# **Obsah**

#### **1. KAPITOLA**  $\cancel{130}$ **Z**ákladní postupy při vytváření dokumentů 11 Lekce 1-1 Postup při vytvoření krátké zpra 1 3 Lekce 1-2 Otevření dokumentu, psaní textů 7 Lekce 1-3 Ukládání a zálohování BAU L 10 Lekce <sup>1</sup> -4 Práce s delším dokumentem 2. KAPITOLA

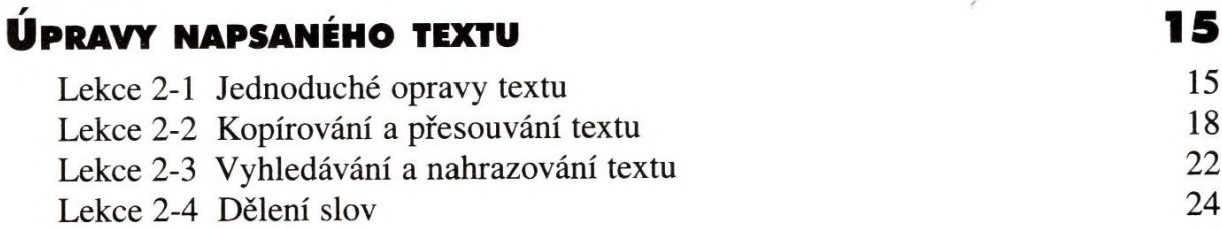

### 3. KAPITOLA

## Formátování textu

- Lekce 3-1 Změny písma
- Lekce 3-2 Změny odstavce
- Lekce 3-3 Styl odstavce
- Lekce 3-4 Úpravy formátu a jeho zrušení
- Lekce 3-5 Otevření dokumentu se šablonou

#### 4. KAPITOLA

# Uspořádání textu na stránce

- Lekce 4-1 Formát stránky
- Lekce 4-2 Záhlaví a zápatí
- Lekce 4-3 Rozdělení textu do sloupců
- Lekce 4-4 Řízení toku textu v dokumentu

#### 5. KAPITOLA

m

# Práce <sup>s</sup> více dokumenty současné 57

- Lekce 5-1 Otevření a zobrazení více dokumentů najednou 57
- Lekce 5-2 Přesouvání a kopírování údajů mezi dokumenty 60
- Lekce 5-3 Spojování dokumentů 64

# 27

*/i*

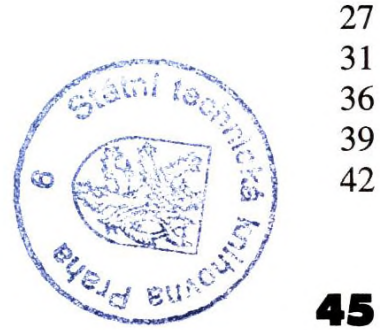

45

47

51 52

**VÜ**

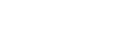

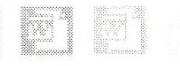

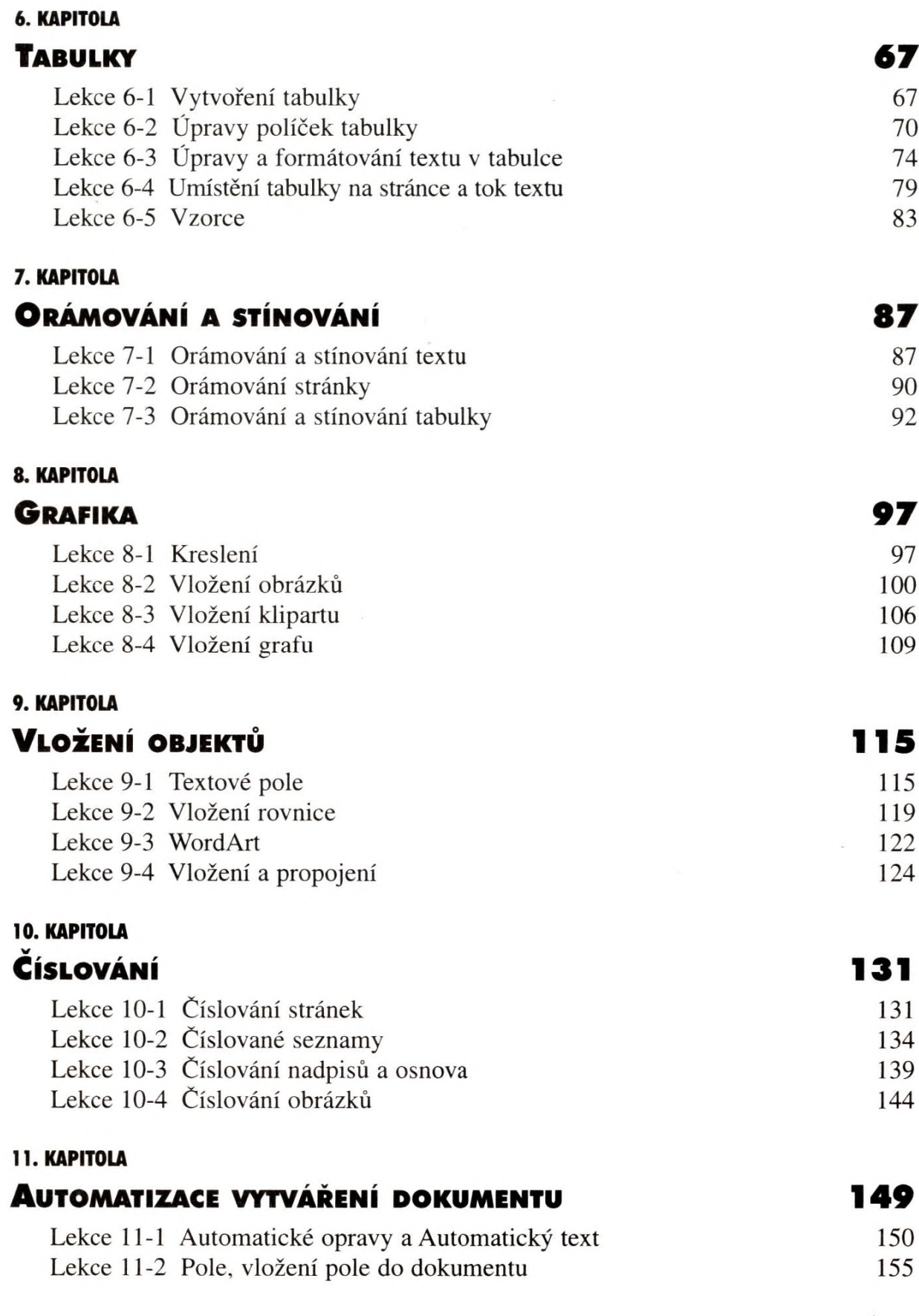

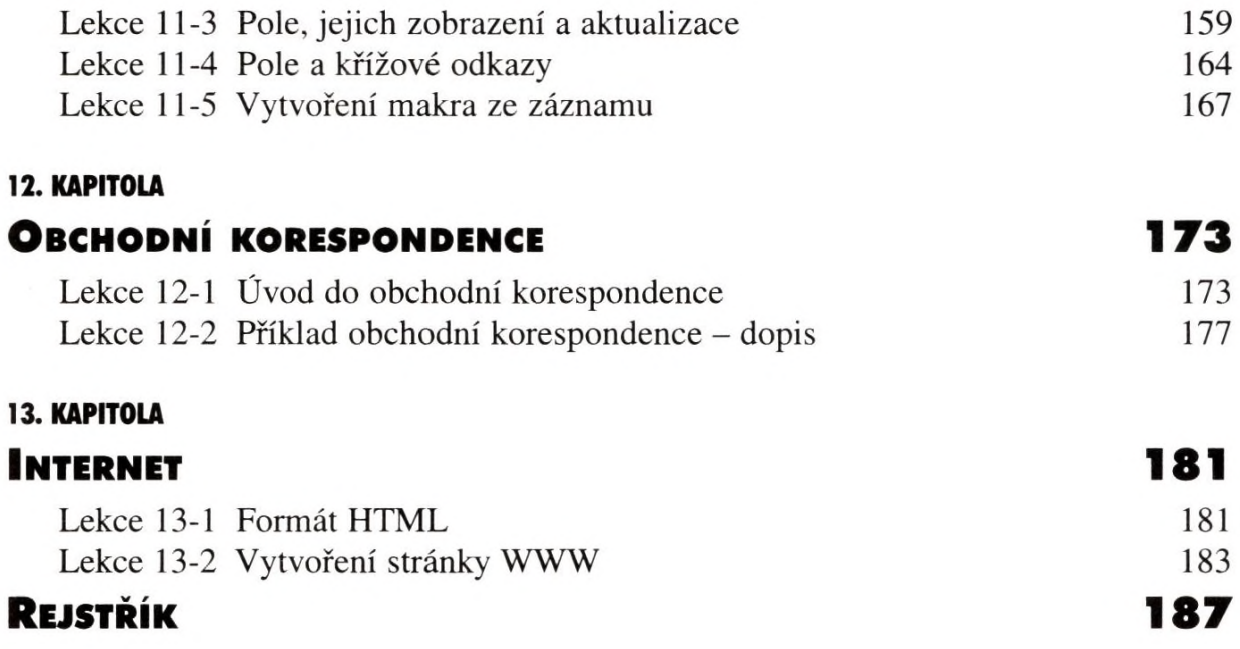

■ 图 图 ■

ix